# **APA Stylesheet**

- Alfred C. O'Connell Library -

*This handout covers APA style basics, samples, formatting, and many examples for sources used intext throughout your paper and in the References list at the end of your paper.*

# *Always consult your professor to learn if they have any special requirements for citations.*

# **APA Style 101**

- 1. Cover page? Yes!
- 2. Margins  $= 1$  inch
- 3. Spacing = Double
- 4. Running head = Yes! (see p. 14 for instructions)

# **Citing sources:**

**In-text** (in parentheses!)

# **&**

**References** (list of all sources used in your paper)

# Guide Contents:

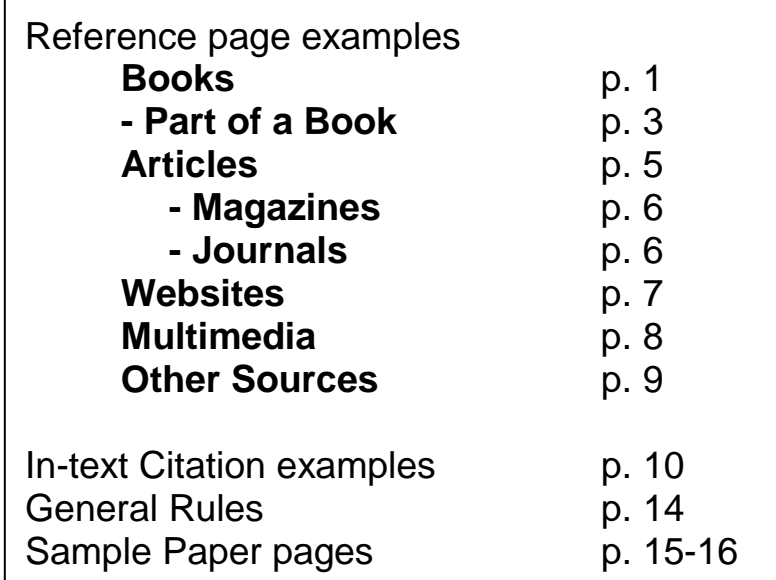

# **Books**

- 1. One Author
- 2. Multiple Items from Same Author
- 3. Two to Seven Authors
- 4. Edited Book
- 5. Chapter or Part of a Book (Opposing Viewpoints example)
- 6. Group/Agency as Author
- 7. Section in a General Encyclopedia (Reference book)
- 8. Section in a Specialized Encyclopedia (Reference book)
- 9. eBook

### 1. One Author

**The basic format for a book References page entry is:**

Author Last name, Author First Initial. (Year of Publication). *Title of book*. Place of Publication: Name

of Publisher.

Kaku, M. (1994). *Hyperspace: A scientific odyssey through parallel universes,*

*time warps, and the tenth dimension.* New York, NY: Oxford University Press.

#### 2. Multiple Items from Same Author

Oldest comes first, one-author entries come before group entries.

King, S. (2013). *Doctor sleep: A novel*. New York, NY: Scribner.

King, S., & Straub, P. (2001). *Black house*. New York, NY: Ballantine.

#### 3. Two to Seven Authors

Kerrigan, P., & Smith, G. (1989). *The idea of the Renaissance.* New York, NY: Knopf.

McQuade, S. C., III, Colt, J. P., & Meyer, N. B. B. (2009). *Cyber bullying: Protecting kids* 

*and adults from online bullies*. Westport, CT: Praeger.

**Note:** The first author is S.C. McQuade III. If your author is a Jr./Sr./IV/etc., enter them as Last Name, First Initial. Middle Initial., Suffix. See also the newspaper article example on p. 6 (Lyall & Van Natta).

### 4. Edited Book

Colman, A. M. (Ed.). (1994). *Companion encyclopedia of psychology.* London, England:

Routledge.

Youngblood-Coleman, D. & Azevedo, M. A. (Eds.). (2007). *Burundi 2007 country*

*review: Political conditions*. Houston, TX: CountryWatch. Retrieved

from http://www.countrywatch.com

**Note:** This book was accessed through CountryWatch and this is their web address since they are the publisher. For 2 or more editors, use (Eds.), for 1 editor, use (Ed.). There is **no comma** after the D. before the & in the list of authors because these are editors, not authors.

### 5. Chapter or Part of a Book

**Note:** Begin the citation with the author, date and title, then give the editor(s) of the book, title, pages, and publication information.

Goodman, E. (2004). Cloning may not be enough to save endangered species. In L. I.

Gerdes (Ed.), *Genetic engineering: Opposing viewpoints* (pp.76-79). San Diego,

CA: Greenhaven Press.

Bernstein, S. (2002). Filtering software can limit children's access to Internet

pornography. In H. Cothran (Ed.), *Pornography*. Detroit, MI: Greenhaven Press.

Retrieved from http://www.gale.cengage.com/greenhaven/

**Note:** This was accessed online and needs the web address of the book's publisher – Greenhaven Press.

#### 6. Group/Agency as Author

American Psychiatric Association. (2013). *Diagnostic and statistical manual of*

*mental disorders* (5th ed.). Washington, DC: Author.

**Note:** When the author and the publisher are identical, use the word Author as the name of the publisher.

#### A Section of the Online Version:

American Psychiatric Association. (2013). Bipolar and related disorders. In *Diagnostic* 

*and statistical manual of mental disorders* (5th ed.). doi:10.1176/

appi.books.9780890425596.dsm03

**Note:** This book has a DOI for each section and it is included **instead** of the publisher information.

#### 7. Section in a General Encyclopedia (Reference book)

#### **The basic format for a general encyclopedia References page entry is:**

Author Last Name, Author First Initial. (Year of Publication). Title of chapter or entry. In Editor First

Initial. Editor Last Name (Ed.), *Title of book* (edition, volume, page number(s) if applicable

and available). Place of Publication: Name of Publisher. DOI (if online & available) /

Retrieved from http://www.webaddressofbookpublisher.com (if online & no DOI is available)

Bergmann, P. G. (1993). Relativity. In *The new encyclopedia Britannica* (Vol. 26,

pp. 501-508). Chicago, IL: Encyclopedia Britannica.

**Note:** For a well-known general encyclopedia: do not list editors, but do list the volume and page number(s).

#### When no author is listed:

**Note:** When there is **no author** begin all citations with the **Title** of the chapter or entry, follow that with the **Publication Date** information and then proceed with the rest of the citation as it is laid out.

Pathology. (2018). In *Britannica Academic*. Retrieved from

https://academic.eb.com

**Note:** For help with citation information, look for the Cite/Citation Tool feature in the database you are using.

#### 8. Section in a Specialized Encyclopedia (Reference book)

**Note:** For a specialized encyclopedia: list editor(s); list the volume number only if more than one volume.

Granger, J., & Kaminstein, D. (2006). Escherichia coli. In *The Gale encyclopedia of*

*medicine* (3rd ed., Vol. 2, pp. 1376-1379). Detroit, MI: Gale.

Schulhofer, S. J. (2002). Corpus delicti. In J. Dressler (Ed.), *Encyclopedia of crime and*

*justice* (2nd ed.,Vol.1, pp. 266-267). New York, NY: Macmillan Reference

USA. Retrieved from http://macmillan.com/

**Note: Always** insert the word "In" before the editors/book title.

#### 9. eBook

Follow these examples for (non-encyclopedia) books from databases such as **Opposing Viewpoints in Context**, **Countrywatch**, and **Points of View Reference Center**. See section 8*. Section in a Specialized Encyclopedia (Reference Book)* for how to cite encyclopedia articles from databases such as **Gale Virtual Reference Library**, and **CREDO Reference**.

**The basic format for an electronic book References page entry is:**

Author Last Name, Author First Initial. (Year of Publication). Title of book chapter (if applicable). *Title* 

*of book*. Place of Publication: Name of Publisher. DOI (if available) / Retrieved from

http://www.webaddressofbookpublisher.com (if no DOI available)

Carroll, L. (1998). *Lawful order: A case study of correctional crisis and reform.*

New York, NY: Garland. Retrieved from http://www.garlandscience.com/

**Note**: This book was actually accessed through EBSCOhost eBooks but your entry uses the URL of the book's publisher – Garland.

*Veterinary technicians: Brief 480*. (2016). Moravia, NY: Chronicle Guidance

Publications. Retrieved from https://chronicleguidance.com/

# **Newspaper, Magazine & Journal Articles**

#### Print articles

Do **not** include **Step Two** retrieval information (web address) if you found an article in print. **Always** include a DOI if your article comes with one (for articles found online **or** in print).

#### **All database article Reference page entries have TWO steps:**

# **Step One:**

**First,** you put the article, and it follows this general format:

#### **Newspaper article:**

Author Last Name, Author First Initial. (Year, Month Day of Publication). Title of the

article. *Title of the Source,* p. (or pp.) Page number(s).

**Note:** When there is **no author** begin all citations with the **Title** of the article and follow that with the **Publication Date** information and then proceed with the rest of the citation as it is laid out.

#### **Magazine article:**

Author Last Name, Author First Initial. (Year, Month Day of Publication). Title of the

article. *Title of the Source, Volume number,* Page number(s).

**Note:** If your magazine is published monthly, just provide (Year, Month(s) of Publication). See magazine examples next page.

#### **Journal article:**

Author Last Name, Author First Initial. (Year of Publication). Title of the article. *Title of*

*the Source, Volume number*(Issue Number), Page number(s).

**Note:** Not all journals have issue numbers and many that have them don't include them in their Reference entries. Include an issue number in your Reference entry if the journal is Separately Paginated – see p. 6.

# **Step Two:**

**Second,** you put the location from which you retrieved the article with the following general format:

doi:[DOI number]

**OR**

Retrieved from http://www.newspaper\_or\_magazine\_or\_journalhomepage.com

#### *Complete magazine References page entry:*

See General Rules on p. 14 for explanations of each format type (i.e., Author, Pub. Date, etc.)

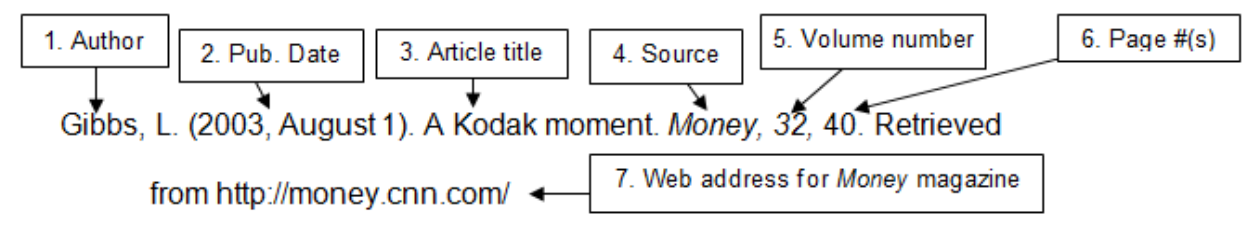

## 1. Magazine Article

Eco-friendly pet products. (2011, July-August). *Saturday Evening Post*, 283, 13.

Retrieved from http://www.saturdayeveningpost.com/

**Note:** This article has no author, so it begins with the title.

Klein, A. (2013, May 21). I should have frozen my eggs. *Slate*. Retrieved from

http://www.slate.com/

Marder, A. (2001, July). Help for hip dysplasia. *Prevention*, 53, 179-180, 182. Retrieved

from http://www.prevention.com/health/

**Note:** For newspapers, magazines and journal articles, only give the web address of the publication's homepage.

#### 2. Journal Article - Issues Continuously Paginated

These start each new volume on page 1 and continue through to the end of the year. For these journals, an issue number is **NOT** included after the *Volume number*.

Carlson, G. A., Potegal, M., Margulies, D., Gutkovich, Z., & Basile, J. (2009). Rages-

What are they and who has them? *Journal of Child and Adolescent*

*Psychopharmacology, 19*, 281-288. doi:10.1089/cap.2008.0108

Morken, G., & Linaker, O. M. (2000). Seasonal variations of violence in Norway. *American Journal of Psychiatry, 157,* 1674-1678. Retrieved from http://ajp.psychiatryonline.org

Suggs, J. A., Beam, E. W., Biggs, D. E., Collins, W., Jr., Dusenbury, M. R., MacLeish, P. P., . . . Smith, D. J. (2002). Guidelines and resources for conducting an environmental crime investigation in the United States. *Environmental Forensics, 3,* 91-113. doi:10.1006/enfo.2002.0084

**Note:** This article has more than seven authors – See General Rules p. 14.

### 3. Journal Article - Issues Separately Paginated

These start every issue with page 1. For these journals, an (Issue number) **IS** included right after the *Volume number*.

Bleaken, D. (2010). Botwars: The fight against criminal cyber networks. *Computer* 

*Fraud & Security, 2010*(5), 17-19. doi:10.1016/S1361-3723(10)70055-5

McDonald, M. V., King, L. J., Moodie, M., & Feldman, P. H. (2008). Exploring diabetic

care deficiencies and adverse events in home healthcare. *Journal for Healthcare* 

*Quality, 30*(6), 5-12. Retrieved from http://www.nahq.org/journal/

# 4. Newspaper Article

Lyall, S., & Van Natta, D., Jr. (2011, July 18). Tabloid scandal topples leader at

Scotland Yard. *The New York Times*, p. A1. Retrieved from

http://www.nytimes.com/

# **Websites**

- 1. Basic Website
- 2. Online Graphic Data (maps/charts/graphs)

**The basic format for a website References page entry is:**

Author. (Publication year). *Title of web page*. Retrieved from web address

### 1. Basic Website

#### **Page with author and dates of page given:**

Warren, N. (2000). *Facts about the American opossum*. Retrieved from

http://www.nyopossum.org/facts.htm

**Page with no author, and no date given:**

*Opossum nutrition*. (n.d.). Retrieved from http://www.nyopossum.org/food.html

#### **Group/Agency as author:**

U.S. Dept. of Justice, Office of Justice Programs, Bureau of Justice Assistance. (2001).

*Emerging issues on privatized prisons*. Retrieved from http://www.ncjrs.org/

pdffiles1/bja/181249.pdf

**Note:** For long web addresses, split them after a "/" mark.

#### 2. Online Graphic Data (maps/charts/graphs)

Eise, J. (2012). *Record daily high temperatures: Nationwide – June 2012* [Chart].

Retrieved from http://www.crh.noaa.gov/images/crh/climate/

RecordHighTemperaturesJune2012.pdf

# **Multimedia**

- 1. Film
- 2. Online Video
- 3. Television Show Episode
- 4. Music CD
- 5. Artwork/Photograph
- 6. Computer Software
- 1. Film (Netflix, Amazon, iTunes, etc.)

Cavendish, J., & Holmes, R. (Producers), & Bruckner, D. (Director). (2017). *The ritual*

[Streaming video]. Retrieved from http://www.netflix.com

Schroder, B. (Director). (1992). *Single white female* [DVD]. United States: Columbia

Pictures.

2. Online Video (YouTube, GoogleVideos, etc.)

Sarahnursing3. (2008, November 12). *Pediatric respiratory assessment* [Video file].

Retrieved from http://www.youtube.com/watch?v=AS1vhEXZF7Y

# 3. Television Show Episode

Maxcy, L. R. (Writer), & Miller, B. (Writer/Creator), & Skogland, K. (Director). (2018).

After [Television series episode]. In B. Miller & E. Moss (Executive producers),

*The handmaid's tale*. Retrieved from http://www.hulu.com

# 4. Music CD

Queen. (1992). Bohemian rhapsody. On *Classic Queen* [CD]. Burbank, CA: Hollywood Records.

# 5. Artwork/Photograph

Claude Monet in his studio at Giverny [Photograph]. (n.d.) Retrieved from

https://humanities31.files.wordpress.com/2012/11/img\_6101.jpeg

Monet, C. (1919). *Water lilies* [Painting]. Retrieved from http://www.metmuseum.org/ collection/the-collection-online/search/438008

# 6. Computer Software

Weiten, W. (2008). *PsykTrek 3.1: A multimedia introduction to psychology*

[Computer software]. Belmont, CA: Wadsworth.

# **Other Resources**

- 1. Legal Materials
- 2. Class/Course Notes/PPTs
- 3. Class/Course Apps

#### 1. Legal Materials

#### **Supreme Court Decision:**

Roe v. Wade, 410 U.S. 113 (1973).

#### **U.S. Constitution:**

U.S. Const. amend. VIII.

U.S. Const. art.  $I \S 8$ .

**Note:** All citations of the U.S. Constitution begin with U.S. Const., followed by an abbreviation of the part you are citing; amendment (amend.), article (art.), clause (cl.), preamble (pmbl.), or section(§). List article and amendment numbers in Roman numerals (I, II, III) and section and clause numbers in Arabic numerals (1, 2, 3). If you are referring to a part of the Constitution that has been repealed or amended, include the year that the part in question was repealed or amended in parentheses.

### 2. Class/Course Notes/PPTs

Follow this example for citing class Power Point slides, Word documents, etc., from your professor.

Wahlstrom, C. (2012). *Title of notes*. Class notes.

### 3. Course/Class Apps

(Skyscape, etc.)

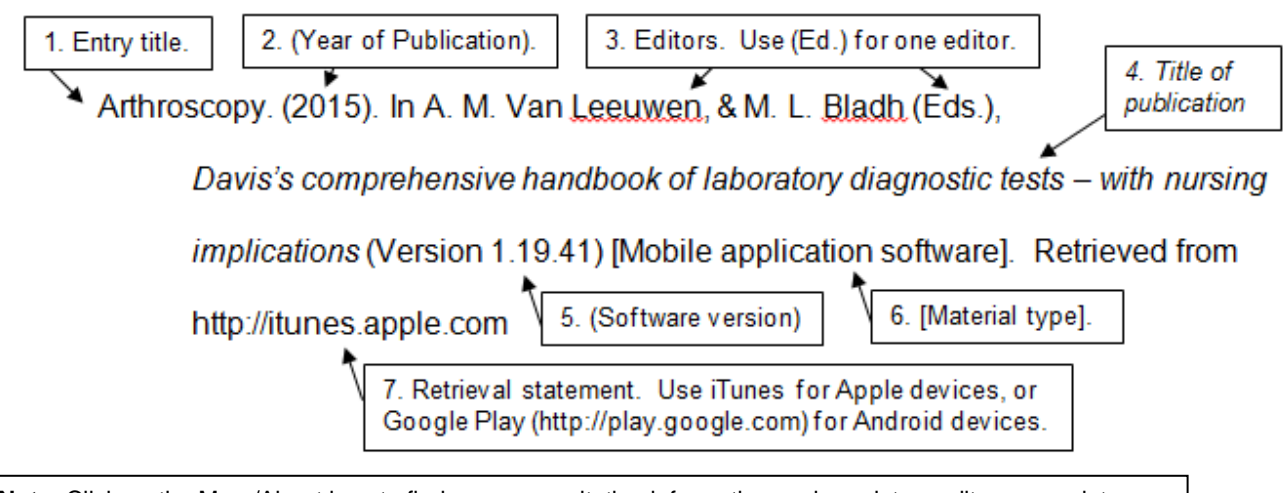

**Note:** Click on the More/About icon to find necessary citation information such as dates, editors, complete book titles and software version information.

# **Parenthetical (In-Text) Citation**

The APA style of parenthetical citation includes the **author's last name** and the **year of publication**. A **page number or section name/heading** is only required when you are quoting the exact words from a source.

#### Direct quotations

A page number is **always** included when material is copied word for word from a source. Some online sources (web sites) do not provide page numbers. See section **8. Work without Page Numbers** (on p. 12) for examples. Many online articles (those found in Academic OneFile and other library databases) will include a PDF version of the text. If so, **you are required to use the page numbers from the PDF** version of the document. Use pp. for multi-page citations.

"Life around us exceeds in complexity and beauty anything else humanity is ever

likely to encounter (Wilson, 1996, p. 25).

#### Paraphrased material

You are **encouraged** to include a page number when material is paraphrased (i.e., stated in your own words instead of copied word for word) but it is not required.

#### Format of in-text citations in your paper

There are two ways to cite another's work. One way puts the author's last name and the year of publication (and page number, for direct quotes) in parentheses at the end of the sentence. The second way is to include the author's last name as part of your sentence and put the year of publication in parentheses right after the author's last name (and the page number at the end of the sentence in parentheses, for direct quotes). **Either way is correct.** Just be sure to include page numbers (or section heading and/or paragraph number – see **Section 8. Work without Page Numbers** on p. 12) when using direct quotes.

- 1. Work with One Author
- 2. Work with Two Authors
- 3. Work with Three to Five Authors
- 4. Work with Six or More Authors
- 5. Authors with the Same Last Name
- 6. Work with No Author
- 7. Multiple Works by Same Author
- 8. Work without Page Numbers
- 9. Work with No Date
- 10. Citing a Secondary Source
- 11. Long Quotations
- 12. Classical or Religious Works
- 13.Citing Music Recordings

#### 1. Work with One Author

Paraphrase example: Dust plays a larger role in our lives than we realize (Holmes,

2001, p. 5).

### **OR**

Direct quotation example: Holmes (2001) points out that, "the Milky Way is home to

about four thousand giant dust clouds, and many more smaller clots" (pp. 18-19).

**Notes:** Author is mentioned here and so does not have to be repeated within parentheses.

If you cite the same author again **in the same paragraph** you don't need to include the year as long as it can't be confused with another work. [e.g., The role of dust in asthma is being reevaluated (Holmes, 2001). Holmes also mentions…]

#### 2. Work with Two Authors

Cite both names every time. In a sentence use the word "and" but use the symbol "&" within parentheses.

Drugs have been found to help with depression (Larkin & Smith, 1998, p. 23).

#### **OR**

Larkin and Smith (1998) discussed the use of drugs to help depression (p. 23).

#### 3. Work with Three to Five Authors

Cite all authors the first time.

Customer service is very important to many people (Meuter, Ostrom, Roundtree,

& Bitner, 2000, p. 74).

The second and any additional times, only cite the first author followed by et al.

Customer service was studied by sending out surveys (Meuter et al., 2000, p. 76).

**Note:** No comma is needed before et al. when et al. follows a single name.

#### 4. Work with Six or More Authors

Cite the last name of the first author followed by et al. and the year, unless more than one work would be shortened to the same last name. If more than one work would be shortened to the same last name then include as many names as necessary to distinguish them.

Warren, Hagelberger, Wegner, Karas, Seward, and Peck (2010) studied…

Cite like this:

Warren et al. (2010) studied...

#### 5. Authors with Same Last Name

Add the first name initial to differentiate between authors with the same last name.

(A. Smith, 1999)

(T. Smith, 2003)

#### 6. Work with No Author

Cite the first two or three words of the title and capitalize each word of your shortened version. Place the short title in quotation marks if it is an article, web page or book chapter, or italicize it if it is a book or periodical. Include the year of publication followed by a page number.

"Experts say bad dreams are a normal part of childhood" ("How To Deal,"

1999, p. 40).

**Note:** Full title of the article was "How to deal with your child's bumps in the night."

#### 7. Multiple works by Same Author

Add alphabet letters to distinguish between sources published in the same year.

Smith (2015a) explored the differences between varieties of dogs and also did a

study (Smith, 2015b) where she measured dogs by breed for trainability.

#### 8. Work without Page Numbers

When a website or article does not include page numbers and no PDF is available, include the heading of the section from which you are citing and count to find the number of the paragraph in order to direct the reader to the exact location of your quote.

According to the *Diagnostic and Statistical Manual of Mental Disorders*

(American Psychiatric Association, 2013, "Diagnostic Features," para. 2)

sleepwalking "is repeated episodes of complex motor behavior initiated during

sleep, including rising from bed and walking about."

If the section heading is too long, use a short title, capitalizing every word, enclosed in quotation marks:

"For individuals with sleep-related eating behaviors, unknowingly preparing or

eating food during the sleep period may create problems" (American Psychiatric

Association, 2013, "Functional Consequences," para. 1).

**Note:** Full title of the heading was "Functional consequences of non-REM sleep arousal disorders.")

#### 9. Work with No Date

When a web page/site does not include a publication year use the abbreviation (n.d.) for no date.

It's very important to mimic the natural diet of opossums and you should not feed

them pet food made for cats or dogs ("Opossum Nutrition," n.d.).

#### 10. Citing a Secondary Source

Wegner is the author of the book/article you read and Hagelberger is the author of the theory you are citing. Hagelberger gets credit for creating the theory, but Wegner gets credit because it was in her book/article that you found information about Hagelberger's theory.

#### **In-text citation:**

Hagelberger's theory of feline behavior (as cited in Wegner, 2011, p. 216) was

revolutionary in its time.

#### **References page:**

Wegner, K. (2011). *The practical cat: A guide to feline antics and behavior.* New York,

NY: O'Connell Press.

### 11. Long Quotations

If you are quoting 40 or more words, use a block quote style. Notice that the block of text is indented half an inch, the quote is given without quotation marks and the page number is given after the period.

Holmes (2001) informs us that:

Every time you inhale, thousands upon thousands of motes swirl into your body.

Some lodge in the maze of your nose. Some stick to your throat. Others find

sanctuary deep in your lungs. By the time you have read this far, you may have

inhaled 150,000 of these worldly specks—if you live in one of the cleanest

corners of the planet. (p. 5)

#### 12. Classical or Religious Works

When using classical works such as the Bible or Qu'ran, *only* cite them in the text of your paper by listing the version you used and the book, chapter, verse, line and/or canto.

1 Cor. 13:1 (Revised Standard Version)

(Qu'ran 5:3–4)

### 13. Citing Music Recordings

Include side and band or track numbers.

"Bohemian Rhapsody" (Queen, 1992, track 2).

# **General Rules**

#### **Authors:**

- Do not include the full first and middle names of authors use initials instead. For Jr., III, etc., see example in Section 3. Two to Seven Authors on p. 2 and Newspaper example on p. 6.
- When the author and publisher are identical use the word Author as the name of the publisher.
- In the References section for items with **no author** begin the citation with the title of the item. For specific help citing **articles without authors**, see Note next to Newspaper article on p. 5. For specific help citing **web pages without authors**, see second example in Section 1. Basic Website on p.7.
- In the **References** section for books and articles with **up to seven** authors, list all the authors' names (in the order they appear) with a comma and an ampersand (&) before the last author.
- In the **References** section for books and articles with **more than seven** authors, list the first **six** (in the order they appear) followed by three dots  $(\ldots)$  and then the last name and first initial(s) of the **last** author listed. (Westfall, A., Lerczak, N. J., Francis, C. A., Hagelberger, C., Wegner, K., Smith, S., . . . Bartl, R.) See example (Suggs et al.) middle of p. 6.
- When there are 2 or more authors, a comma is placed before the ampersand  $(8)$  before the last author, but when there are 2 or more editors, NO comma is used (see Youngblood-Coleman example on bottom of p. 2).

#### **Titles:**

- Only capitalize the first word of the title, the first word of the subtitle and any proper nouns, for example (United States, Alzheimer's, etc.).
- Book titles and web page titles are put in *italics*.

#### **Dates:**

- Journals and books use just the year of publication (2007).
- Monthly magazines use the year and the month of publication (2007, August).
- Weekly/daily publications (magazines and newspapers) use the entire date (2007, August 21)

#### **Abbreviations:**

- Do not abbreviate dates.
- Leave out *Publishers*, *Co*., and *Inc*. from the names of publishers. Include the words *Books* and *Press*.

#### **Page numbers**

- When citing page numbers for periodical articles, **only newspapers** use p. or pp.
- Separate page numbers with a comma if the article has discontinuous pagination. Discontinuous pagination is when an article starts on one page, then has a break, and finally continues ten pages later. (A12, A16)
- Show page numbers as completely as you can (**you** *will* **need to view the PDF version to find complete pagination information for some articles**).

#### **DOIs (Digital Object Identifiers) and URLs**

• DOIs are becoming more common for items such as journal articles and electronic books. If you are citing something that includes a DOI (doi:10.1023/0513-85645.25.3.445) then include that information at the end of the article or book information (do not put a period after a DOI number). For **library database articles and electronic books without a DOI**, the APA expects you to do a web search to locate the web address of the book publisher or the journal homepage, even though that is not from where you retrieved the item. In these cases, include "Retrieved from http://www.journalhomepage.com" or "Retrieved from http://www.bookpublisherhomepage.com" at the end of the other information. See a librarian for help with this, or look at the examples for books and articles found online on  $pp$ .  $2 - 6$ , of this quide.

# **Sample Paper Pages**

Your professor may prefer specific variations to the way your in-text citations and Reference page entries look, which may differ from the way they are presented in this guide.

### **Always consult your professor to learn if they have any special requirements.**

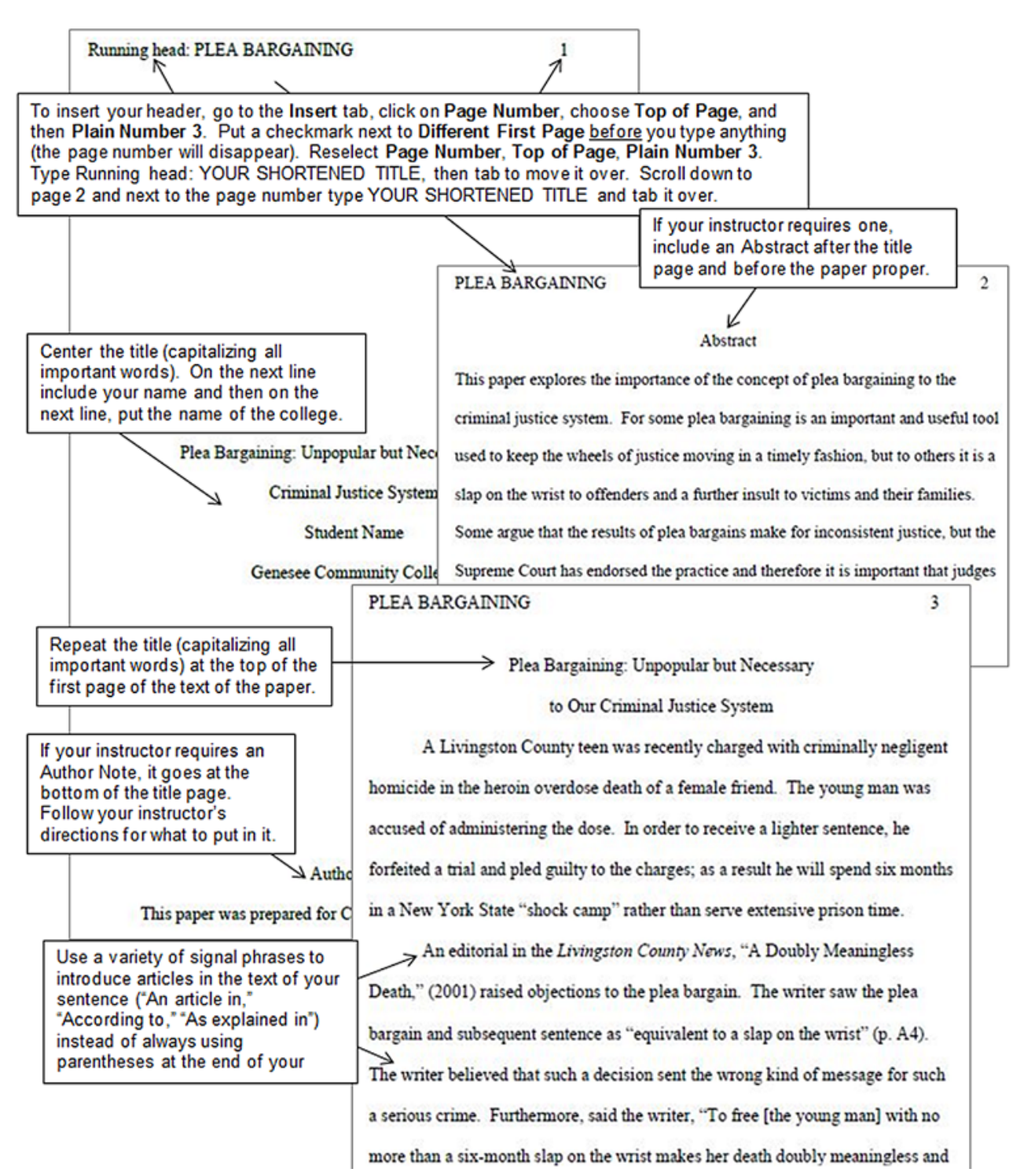

# **Sample References page**

The **References** list includes **all the sources used** in the research and writing of your paper and should be **double-spaced** and **in alphabetical order** by the authors' last names (or by title when no author is given).

Your professor may prefer specific variations to the way your in-text citations and Reference page entries look, which may differ from the way they are presented in this guide.

### **Always consult your professor to learn if they have any special requirements.**

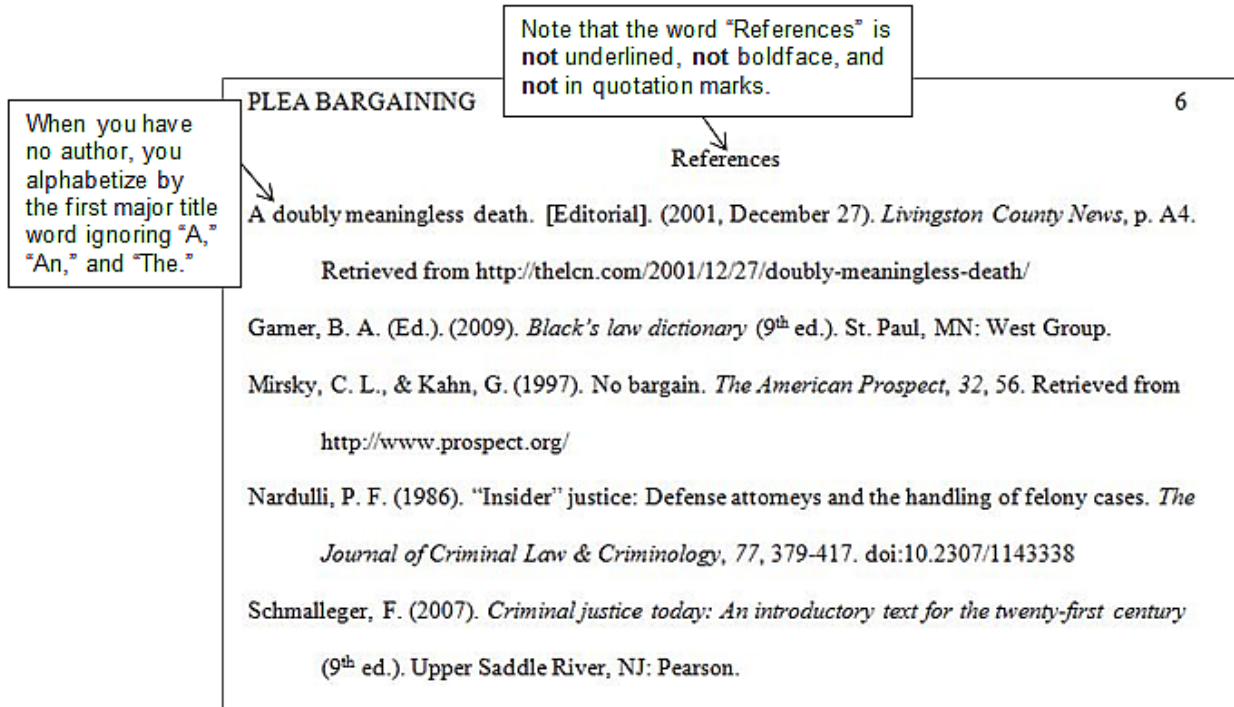

# **For More Information**

This Stylesheet provides examples for some common information sources, but you may need to consult the full Publication Manual to see how to cite other kinds of documents and resources.

A copy of the *Publication Manual of the American Psychological Association* (6th ed., 2009) REF BF 76.7 .P83 2010 is available at the Alfred C. O'Connell Library.

For help in deciding what is responsible writing and what is plagiarism, see the following websites: **<http://owl.english.purdue.edu/owl/resource/589/01/>** or **https://www.indiana.edu/~academy/firstPrinciples/choice.html**

Visit the APA (American Psychological Association) website at **http://www.apastyle.org/apa-stylehelp.aspx** or contact a GCC Librarian.

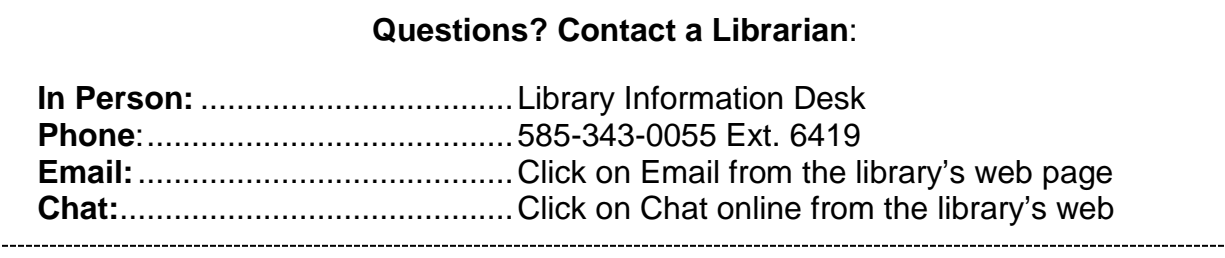